## **MOOVI** 27 тролейбус времеви график и карта на линиите

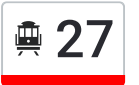

## $\triangleq$  27 Дружба 3 27 Свали [Приложението](https://moovitapp.com/index/api/onelink/3986059930?pid=Web_SEO_Lines-PDF&c=Footer_Button&is_retargeting=true&af_inactivity_window=30&af_click_lookback=7d&af_reengagement_window=7d&GACP=v%3D2%26tid%3DG-27FWN98RX2%26cid%3DGACP_PARAM_CLIENT_ID%26en%3Dinstall%26ep.category%3Doffline%26ep.additional_data%3DGACP_PARAM_USER_AGENT%26ep.page_language%3Dbg%26ep.property%3DSEO%26ep.seo_type%3DLines%26ep.country_name%3D%25D0%2591%25D1%258A%25D0%25BB%25D0%25B3%25D0%25B0%25D1%2580%25D0%25B8%25D1%258F%26ep.metro_name%3D%25D0%25A0%25D1%2583%25D1%2581%25D0%25B5&af_sub4=SEO_other&af_sub8=%2Findex%2Fbg%2Fline-pdf-%25D0%25A0%25D1%2583%25D1%2581%25D0%25B5-4044-992482-744651&af_sub9=View&af_sub1=4044&af_sub7=4044&deep_link_sub1=4044&deep_link_value=moovit%3A%2F%2Fline%3Fpartner_id%3Dseo%26lgi%3D744651%26add_fav%3D1&af_dp=moovit%3A%2F%2Fline%3Fpartner_id%3Dseo%26lgi%3D744651%26add_fav%3D1&af_ad=SEO_other_27_%D0%94%D1%80%D1%83%D0%B6%D0%B1%D0%B0%203_%D0%A0%D1%83%D1%81%D0%B5_View&deep_link_sub2=SEO_other_27_%D0%94%D1%80%D1%83%D0%B6%D0%B1%D0%B0%203_%D0%A0%D1%83%D1%81%D0%B5_View)

Линия 27 тролейбус Дружба 3 има един маршрут. В редовните делнични дни, работните часове са: (1) Дружба 3: 06:00 - 16:50

Използвайте Moovit App, за да намерите най-близката спирка 27 тролейбус до вас и да разберете кога пристига следващия 27 тролейбус.

## **Направление: Дружба 3**

14 спирки ПРЕГЛЕД НА ГРАФИКА НА [ЛИНИЯТА](https://moovitapp.com/%D1%80%D1%83%D1%81%D0%B5-4044/lines/27/744651/3255424/bg?ref=2&poiType=line&customerId=4908&af_sub8=%2Findex%2Fbg%2Fline-pdf-%25D0%25A0%25D1%2583%25D1%2581%25D0%25B5-4044-992482-744651&utm_source=line_pdf&utm_medium=organic&utm_term=%D0%94%D1%80%D1%83%D0%B6%D0%B1%D0%B0%203)

Захарен Завод (Тутракан №25)

Психодиспансер - Север

Кв. Тракция - Север (Лвз)

Кв. Цветница - Север

Училище Братя Миладинови

Русенски Университет - Север

Гимназия По Механотехника (Окръжна Болница)

Сердика

Оборище (Кръговото)

Афродита (Кооперативен Пазар)

Технополис (Печатни Платки)

Цба

Дружба 3, Блок №33

Дружба 3, Блок №28

## **Времеви График за 27 тролейбус** Дружба 3 Разписание на маршрута:

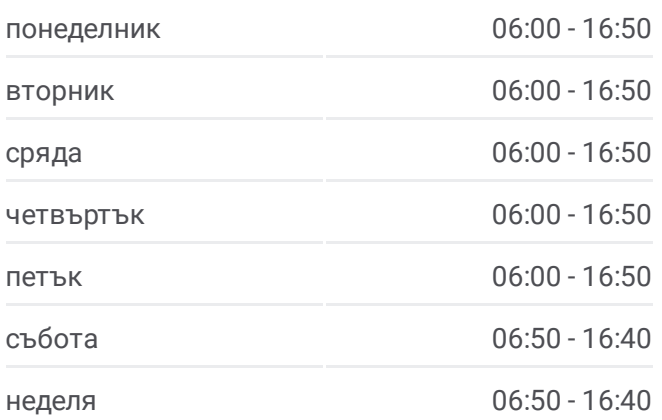

**Информация за 27 тролейбус Упътване:** Дружба 3 **Спирки:** 14 **Продължителност на Пътуването:** 23 мин **Данни за Линията:**

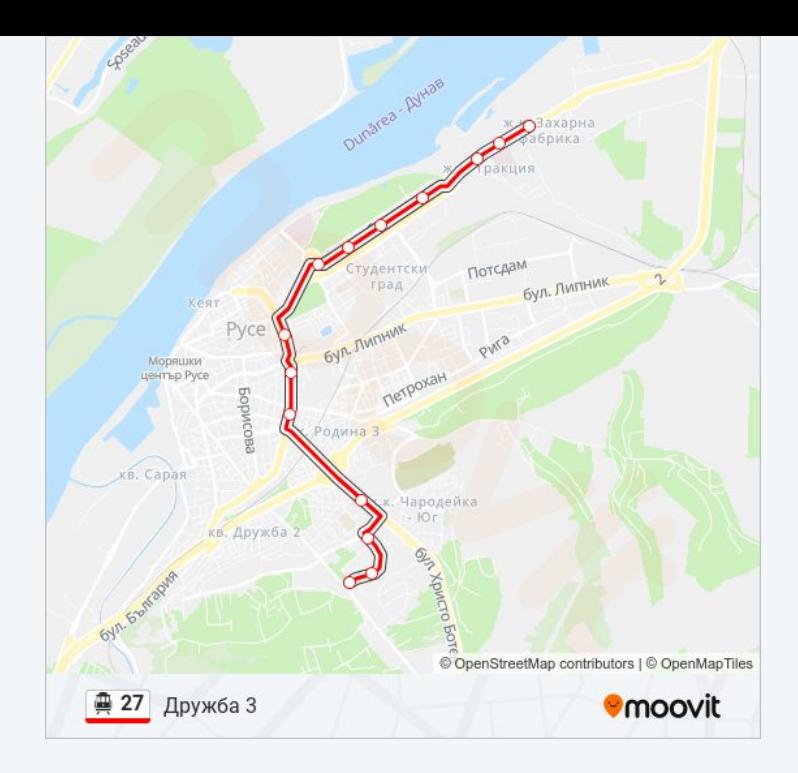

27 тролейбус времевите графици и маршрутни карти са налични в офлайн PDF на moovitapp.com. Използвайте [Moovit](https://moovitapp.com/%D1%80%D1%83%D1%81%D0%B5-4044/lines/27/744651/3255424/bg?ref=2&poiType=line&customerId=4908&af_sub8=%2Findex%2Fbg%2Fline-pdf-%25D0%25A0%25D1%2583%25D1%2581%25D0%25B5-4044-992482-744651&utm_source=line_pdf&utm_medium=organic&utm_term=%D0%94%D1%80%D1%83%D0%B6%D0%B1%D0%B0%203) App, за да видите автобусните времена в реално време, график на влаковете или график за метрото и упътване стъпка по стъпка за целия обществен транспорт в Русе.

За [Moovit](https://moovit.com/about-us/?utm_source=line_pdf&utm_medium=organic&utm_term=%D0%94%D1%80%D1%83%D0%B6%D0%B1%D0%B0%203) · MaaS [Solutions](https://moovit.com/maas-solutions/?utm_source=line_pdf&utm_medium=organic&utm_term=%D0%94%D1%80%D1%83%D0%B6%D0%B1%D0%B0%203) · [Поддържани](https://moovitapp.com/index/bg/%D0%B3%D1%80%D0%B0%D0%B4%D1%81%D0%BA%D0%B8_%D1%82%D1%80%D0%B0%D0%BD%D1%81%D0%BF%D0%BE%D1%80%D1%82-countries?utm_source=line_pdf&utm_medium=organic&utm_term=%D0%94%D1%80%D1%83%D0%B6%D0%B1%D0%B0%203) Страни · Moovit [Общност](https://editor.moovitapp.com/web/community?campaign=line_pdf&utm_source=line_pdf&utm_medium=organic&utm_term=%D0%94%D1%80%D1%83%D0%B6%D0%B1%D0%B0%203&lang=en)

© 2024 Moovit - Всички права запазени

**Проверете Времената на Пристигане в Реално Време**

App Store Google Play  $\Box$  Web App